Get Book

# LEVERAGING GEOSPATIAL INTELLIGENCE (GEOINT) IN MISSION COMMAND

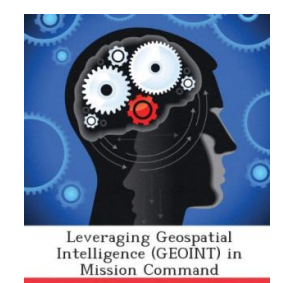

Andy Sanchez

## Read PDF Leveraging Geospatial Intelligence (GEOINT) in Mission Command

- Authored by Andy Sanchez
- Released at 2012

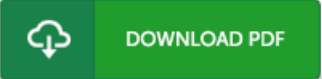

## Filesize: 1.1 MB

To read the document, you will require Adobe Reader software. You candownload the installer and instructions free from the Adobe Web site if you do not have Adobe Reader already installed on your computer. You might download and conserve it to your PC for later on go through. Please follow the download linkabove to download the file.

### Re vie ws

It in one of the best pdf. It is writter in straightforward words and never difficult to understand. Its been designed in an extremely straightforward way and it is just following i finished reading this book through which basically modified me, affect the way i believe.

#### -- De o nte Abbo tt III

It in <sup>a</sup> single of my personal favorite ebook. It really is 9lled with wisdom and knowledge I discovered this book from my dad and i recommended this book to discover.

#### -- Kyla G <sup>o</sup> <sup>o</sup> dwin

The book is simple in read through safer to understand. I could comprehended everything out of this published <sup>e</sup> pdf. I discovered this book from my i and dad advised this pdf to learn.

-- Maud Kulas I